Afgelopen nacht de huidige Ubuntu server met daarop Vmware server 1.03 weer aangezet. Daar draaien 4 virtuele systemen op. Een exchange2003, een tweede domein-controler, een exchange 2007 systeem (64bits), en een windows 2008 terminal server. Deze worden overgezet op de nieuwe ubuntu2 server met de Betaversie van vmware server2.

Ubuntu1 Command: **lsb\_release -a Distributor ID: Ubuntu Description: 00 Ubuntu 7.10 Release: 7.10** Codename: **BUBBBBBBB** gutsy Command: **uname -r 2.6.22-14-server**

Vannacht via Winscp de bestanden van de virtuele machines gekopieerd naar m'n windows systeem. Bij elkaar bij 62GB dus dat duurde enkele uren.

Dag Ubuntu1, you did a fine job!

root@unbutubox :~# shutdown -h now Broadcast message from root@unbutubox (/dev/pts/0) at 10:23 ... [The system is goi](mailto:root@unbutubox)ng down for halt NOW!

Hallo Ubuntu2, succes!

Ubuntu2 **Distributor ID: Ubuntu Description: 00 Ubuntu 8.04.1 Release: 8.04** Codename: **BUBBBBBBBBB** hardy **2.6.24-19-server**

Nu maar de eerste virtuele server plaatsen op Ubuntu2, tiet voor een bakske.

Zo, anderhalf uur verder: Machine is gekopieerd en geïmporteerd in het nieuwe vmware

console. Ik heb alleen de webinterface ter beschikking, een gui/mui heb ik nog niet kunnen vinden voor deze versie. Nu de upgrade. Altijd spannend.

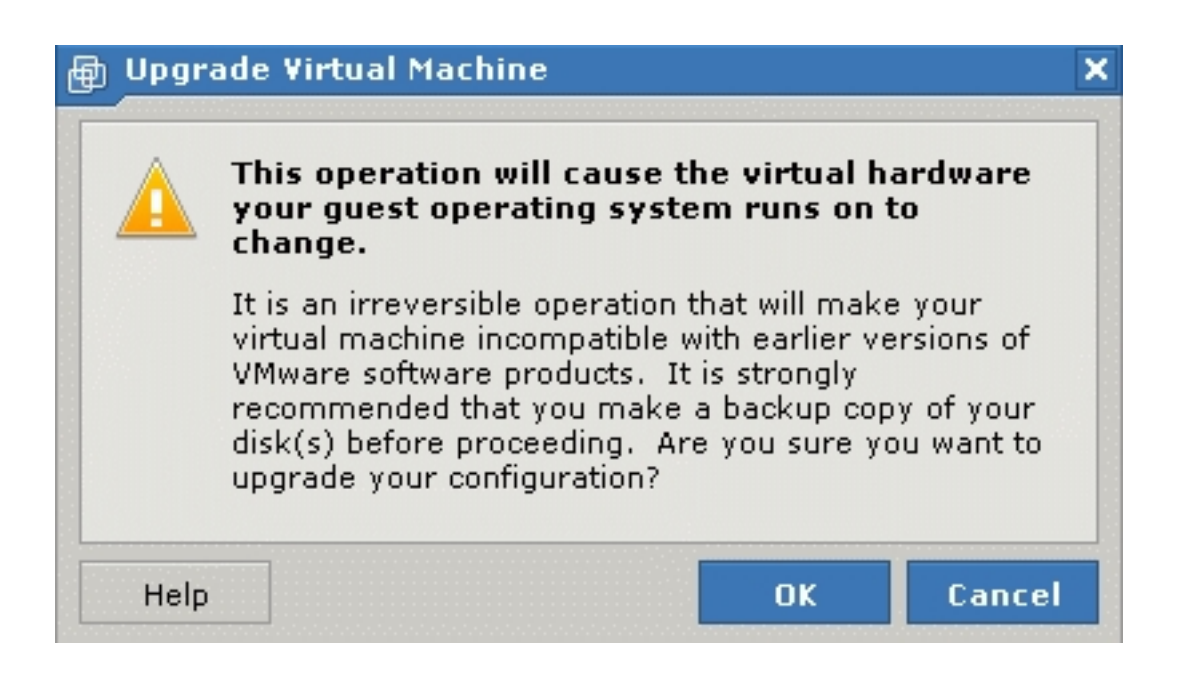

Dat is goed gegaan.

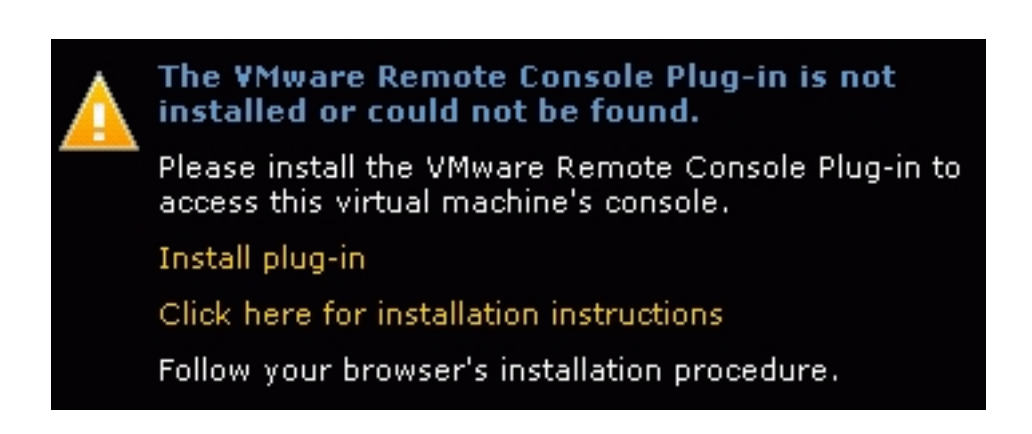

Na wat kleine probleempjes met de netwerkkaart en drivers is de server uiteindelijk prima in de lucht gekomen.

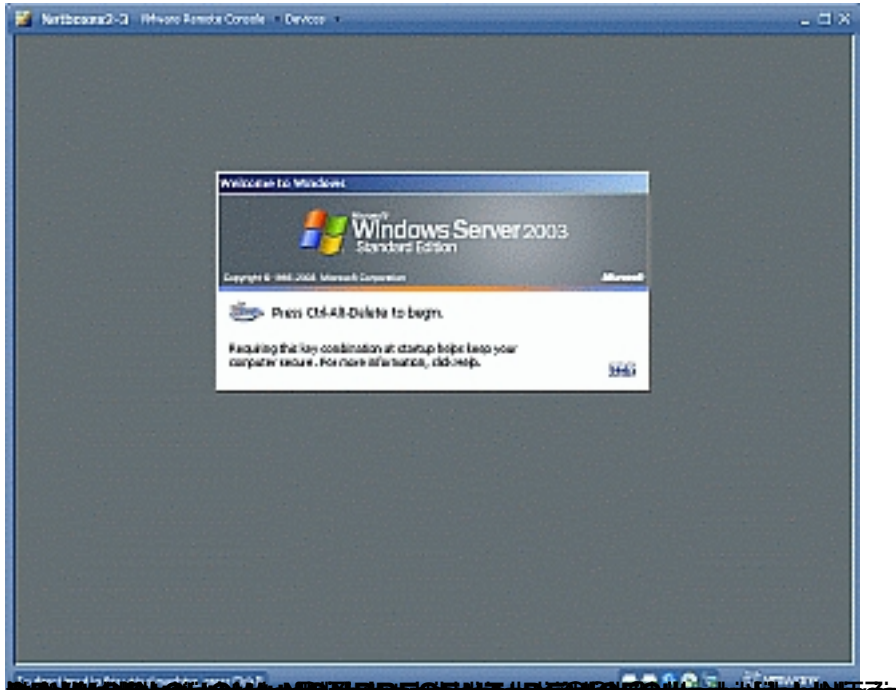

**Fedinal Article Server: George Anderward Good Theows**: S